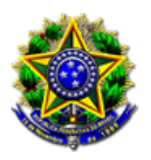

**Poder Judiciário Justiça do Trabalho Tribunal Regional do Trabalho da 15ª Região**

## **Ação Civil Coletiva 0011926-19.2023.5.15.0037**

### **Processo Judicial Eletrônico**

**Data da Autuação:** 17/11/2023 **Valor da causa:** R\$ 50.000,00

**Partes:**

**AUTOR:** SINDICATO EMPREG ESTAB DE SERVICOS DE SAUDE DE SJRPRETO ADVOGADO: JONAS OLLER **RÉU:** FUNDACAO FACULDADE REGIONAL DE MEDICINA S J RIO PRETO

**CUSTOS LEGIS: MINISTÉRIO PÚBLICO DO TRABALHO** 

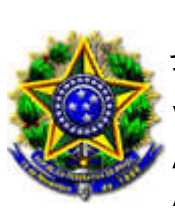

PODER JUDICIÁRIO JUSTIÇA DO TRABALHO TRIBUNAL REGIONAL DO TRABALHO DA 15ª REGIÃO VARA DO TRABALHO DE FERNANDÓPOLIS ACC 0011926-19.2023.5.15.0037 AUTOR: SINDICATO EMPREG ESTAB DE SERVICOS DE SAUDE DE SJRPRETO RÉU: FUNDACAO FACULDADE REGIONAL DE MEDICINA S J RIO PRETO

# DECISÃO

acsc

Vistos etc.

Tendo em vista a situação fática ventilada no litígio, aguarde-se o estabelecimento do contraditório para a apreciação da tutela provisória de urgência de natureza antecipada e incidental pretendida pela parte reclamante.

### DESIGNAÇÃO DE AUDIÊNCIA

Trata-se de processo que tramita pelo "Juízo 100% Digital" e, portanto, consoante determinação do §2º do art. 1º da Ordem de Serviço 04/2022 da Corregedoria Regional, as audiências deverão ser realizadas no modo telepresencial.

Não obstante referir-se a lide à matéria exclusivamente de direito, para tentativa de conciliação entre as partes litigantes, designo audiência UNA, para o dia 22/01/2024, às 15h20min, a qual será realizada telepresencialmente, com a utilização da ferramenta Zoom, disponível em versões para smartphone e para computador, observando-se o procedimento e as determinações a seguir elencadas.

1. As pautas de audiências poderão ser consultadas no ambiente Justiça do Trabalho Eletrônica (JTe), pelo link https://jte.csjt.jus.br/ , ou ainda pelo aplicativo JTe, disponibilizado para smartphones dos sistemas Android e IOS (lojas Google Play e App Store).

2. Para acesso ao ambiente virtual no qual ocorrerá a audiência basta acessar o link e as informações a seguir:

https://trt15-jus-br.zoom.us/j/84930836101? pwd=NXM3a3c1cFErV3JqS082ZHo2dzZyZz09

ID da reunião: 849 3083 6101

Após o acesso ao link supra indicado, o acesso ao ambiente virtual será efetuado por meio da opção "Pedir para participar", sendo que o participante deve estar devidamente identificado na ferramenta ZOOM por meio da utilização da sua respectiva conta pessoal ou preenchimento correto das informações pessoais.

Salvo menção expressa de novo link em decisão superveniente, o link ora indicado permanecerá válido enquanto forem necessárias audiências para este feito nesta fase processual.

3. Caso seja utilizado computador não há necessidade de baixar programas, pois o link fornece acesso direto ao ambiente virtual no qual ocorrerá a audiência.

4. Caso seja utilizado o celular, o link encaminhará o participante diretamente para o aplicativo (android: https://play.google.com/store/apps/details? id=us.zoom.videomeetings&hl=pt\_BR e apple: https://apps.apple.com/br/app/zoomcloud-meetings/id546505307), que são autoexplicativos.

5. Ao ingressar no ambiente virtual da audiência, a fim de que a interação seja a mais próxima possível de uma audiência presencial, deverão ser habilitados o áudio e a câmera.

6. Para evitar ruídos, o microfone, depois de habilitado, deve ser mantido desligado e ligado apenas e durante os momentos em que o participante efetuar alguma intervenção.

7. Os participantes deverão acessar o ambiente virtual no qual ocorrerá a audiência pelo menos 5 minutos antes do horário designado e ali permanecer aguardando o início. Registre-se que atrasos poderão ocorrer, pois uma audiência anterior pode não ter sido encerrada e cada ambiente virtual é criado especificamente para a audiência do respectivo processo.

8. Para que os trabalhos sejam facilitados, no mesmo prazo, deverão ser juntados aos autos cópias dos documentos de identificação dos participantes.

9. Cabe aos advogados comunicar diretamente aos respectivos clientes: a data e horário da audiência, o link e as instruções de acesso ao ambiente virtual da audiência.

10. Nesse período em que surgem dificuldades e necessidades, mas que também se multiplica a colaboração, solicita-se especial empenho dos advogados e das partes para que empreendam esforços para buscar, previamente à realização da audiência, a solução negociada do litígio.

11. Até que seja disponibilizada funcionalidade que permita a publicidade da audiência por outra forma, o acesso de terceiros ao ambiente virtual está assegurado e deverá ser solicitado por intermédio do e-mail institucional saj.vt. fernandopolis@trt15.jus.br, com indicação do e-mail que será utilizado pelo terceiro, até 48 (quarenta e oito) horas antes da audiência (Art. 9º, §8º, Resolução Administrativa n. 005/2021). Para acesso, o terceiro deverá estar devidamente identificado na ferramenta Zoom por meio da utilização da sua respectiva conta pessoal (e-mail informado). O terceiro deverá, antes de ingressar no ambiente virtual da audiência, desabilitar o áudio e habilitar a câmera.

12. A apresentação de provas por meio de links externos não encontra guarida nos normativos que regem a infraestrutura do Processo Judicial eletrônico, bem como nas regras de acesso externo da rede corporativa do Tribunal Regional do Trabalho da 15ª Região. Assim, até que sobrevenham modificações que tornem viável e seguro tal procedimento, as partes deverão apresentar, observados os prazos legais, independentemente de requerimento prévio e despacho, eventuais arquivos de mídia que indiquem como elementos de prova, como anexos, ao e-mail institucional saj.vt.fernandopolis@trt15.jus.br, indicando corretamente o número do processo a que se referem, a fim de que sejam armazenadas na estrutura do próprio TRT da 15ª Região, com posterior disponibilização de links de acesso para as partes no processo.

#### PROVIDÊNCIAS ESPECÍFICAS E COMINAÇÕES PARA A AUDIÊNCIA

I - Recomenda-se que a contestação e seus respectivos documentos sejam protocolados no PJe com pelo menos 48h de antecedência da audiência, não obstante possam ser protocolados, no máximo, até a realização da proposta de conciliação infrutífera, com a utilização de equipamento próprio, facultada a apresentação de defesa oral, na forma do art. 847, da CLT (art. 22. da Resolução 185 /2017 do CSJT).

II - Na audiência é facultado à parte reclamada fazer-se substituir por preposto que tenha conhecimento dos fatos, bem como fazer-se acompanhar por advogado, sendo que o não comparecimento na audiência implicará na revelia e eventualmente confissão quanto à matéria de fato. Em se tratando de pessoa jurídica, a parte reclamada deverá apresentar com a defesa a cópia atual do estatuto constitutivo (contrato social) de forma eletrônica.

III - A ausência da parte reclamante implicará no arquivamento da reclamação trabalhista, com eventual responsabilização pelo pagamento das custas.

IV - Não serão inquiridas testemunhas na oportunidade e caso as partes não prescindam da produção de prova oral será designada audiência específica para a respectiva instrução.

Intimem-se as partes e dê-se ciência ao Ministério Público do Trabalho, na qualidade de custos legis.

FERNANDOPOLIS/SP, 21 de novembro de 2023.

#### RENATO FERREIRA FRANCO Juiz do Trabalho Substituto

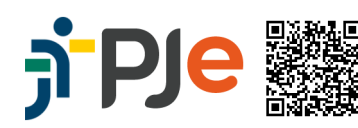

Assinado eletronicamente por: RENATO FERREIRA FRANCO - Juntado em: 22/11/2023 08:52:33 - 9c3e0bc https://pje.trt15.jus.br/pjekz/validacao/23112118484221900000216467910?instancia=1 Número do processo: 0011926-19.2023.5.15.0037 Número do documento: 23112118484221900000216467910